## Journals Library Order of Authors Agreement

- Each author should fill in their details below, in the order that they will appear in the final publication. Please include the author's title (for example, Professor). ORCiD and affiliation.
- Each author must sign the form themselves, nextto their name. We can accept multiple forms as long as **all** authors are listed on each copy in the correct order.
- Examples of acceptable ink/electronic and digitally verified signatures are below:

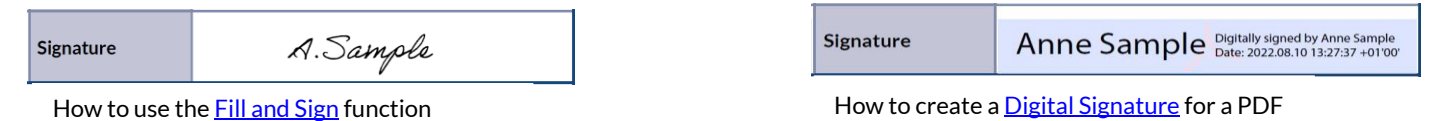

- All authors should be registered on th[e REALMS](https://realms.nihr.ac.uk/s_Login.jsp) (**RE**search **A**wards **L**ifecycle **M**anagement **S**ystem) and their details should be up-to-date.
- Please supply an ORCiD for each author and ensure these have been added to their contact details o[n REALMS](https://realms.nihr.ac.uk/s_Login.jsp) (click on MY PROFILE. CLICK on the ORCiD Tab on the left-hand side of the screen. CLICK on the 'Create or connect your ORCiD' button and follow the instructions on screen)
- Please submit the form(s) along with your draft manuscript to your NIHR Journals Library contact and [journals.library@nihr.ac.uk.](mailto:journals.library@nihr.ac.uk)

## **Authorship**

An author is someone who has been involved in the conception and design of the study, or the analysis and interpretation of the data, and drafting or revising the manuscript, and final approval of the version to be published. Please confirm that all the authors satisfy all the criteria before completing the list below. For further information, please see th[e Title page](https://www.journalslibrary.nihr.ac.uk/information-for-authors/manuscript-preparation/report-sections/title-page.htm) section, and th[e Authorship](https://www.journalslibrary.nihr.ac.uk/policies/#Authorship) policy in the Information for Authors guidance.

Where a group is listed as an author, signatories affirm they agree with the membership of this group, as it appears in the appropriate Appendix. If any co-authors have questions about the group membership, they should contact the Corresponding Author.

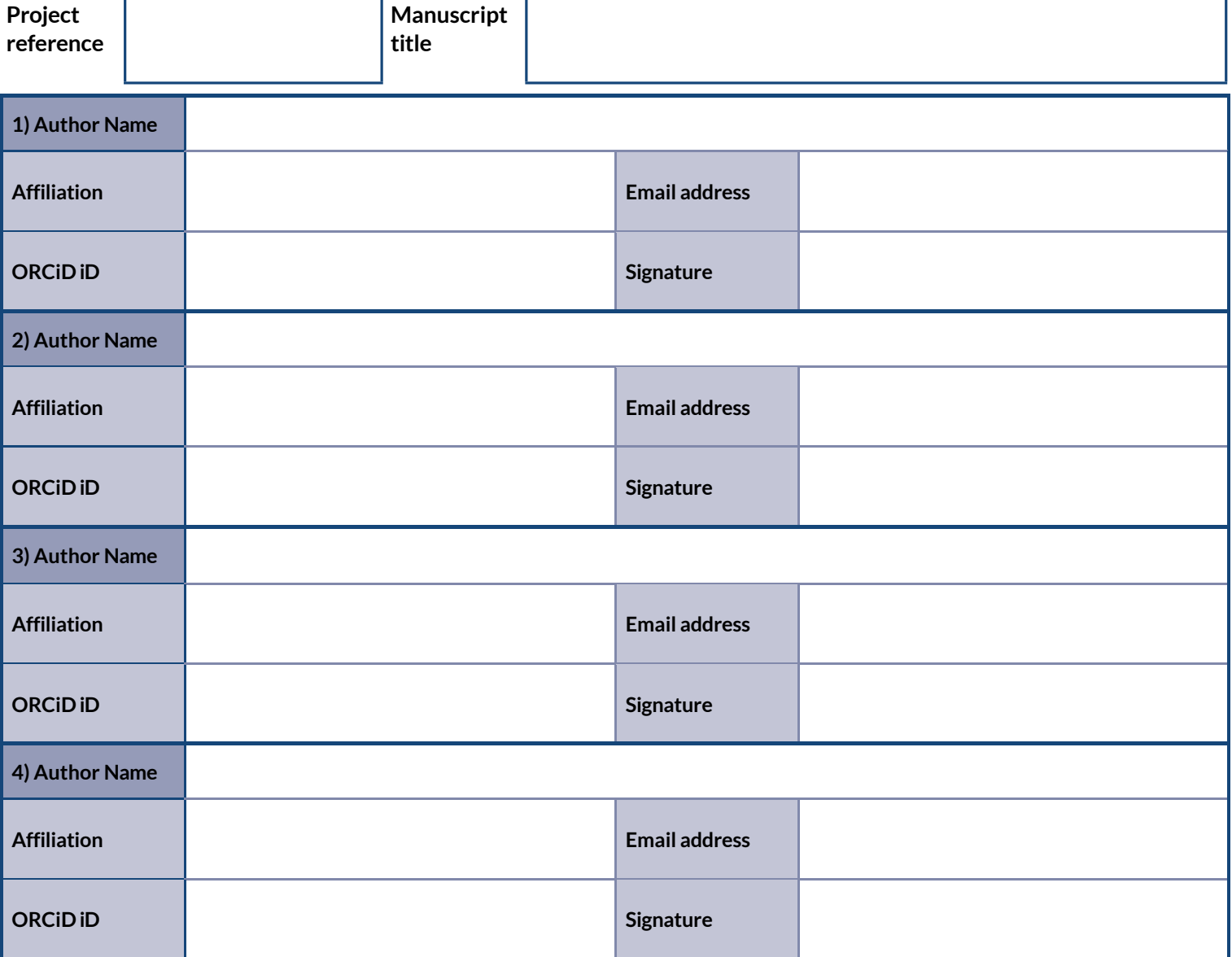

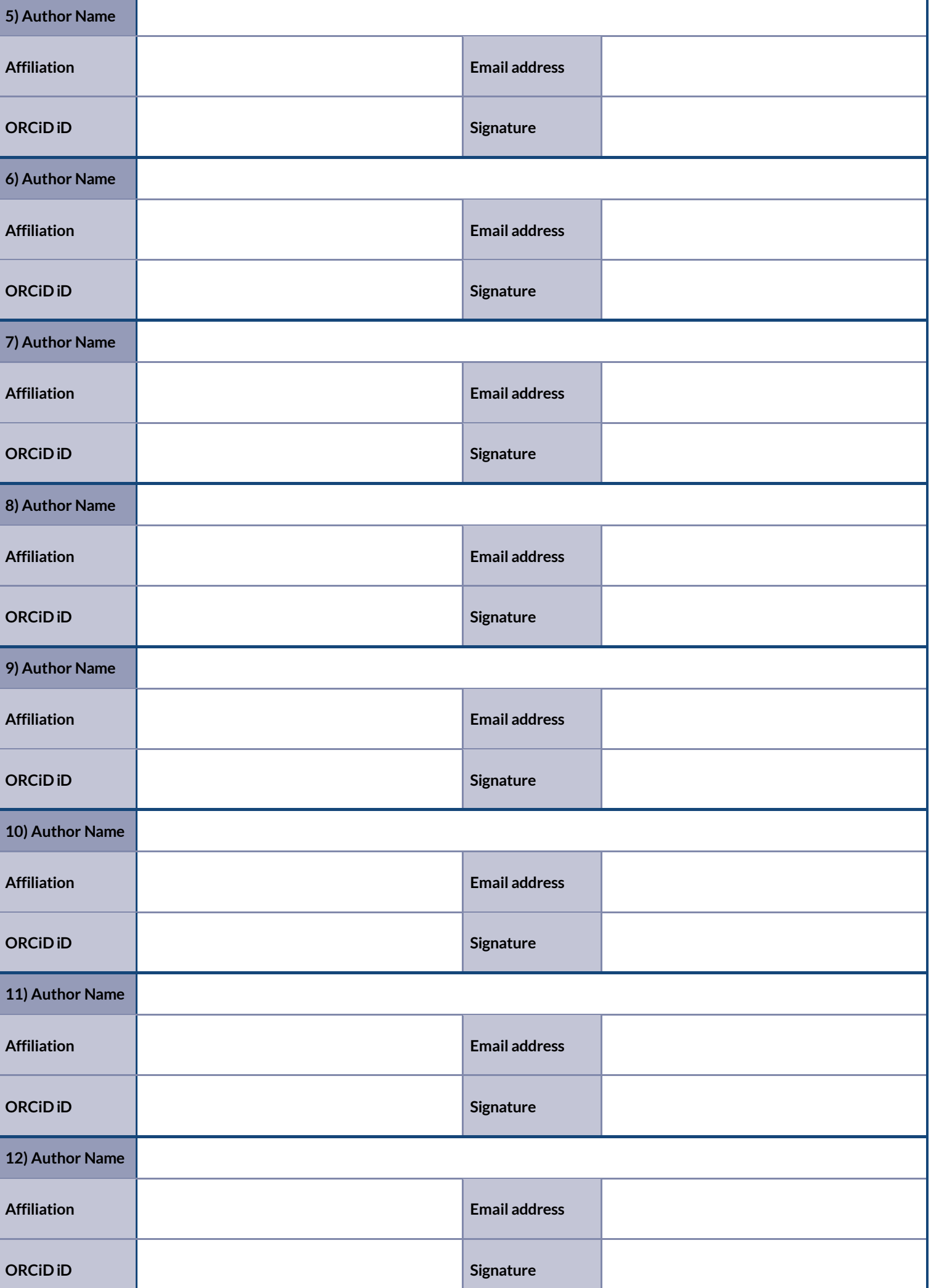

Ш

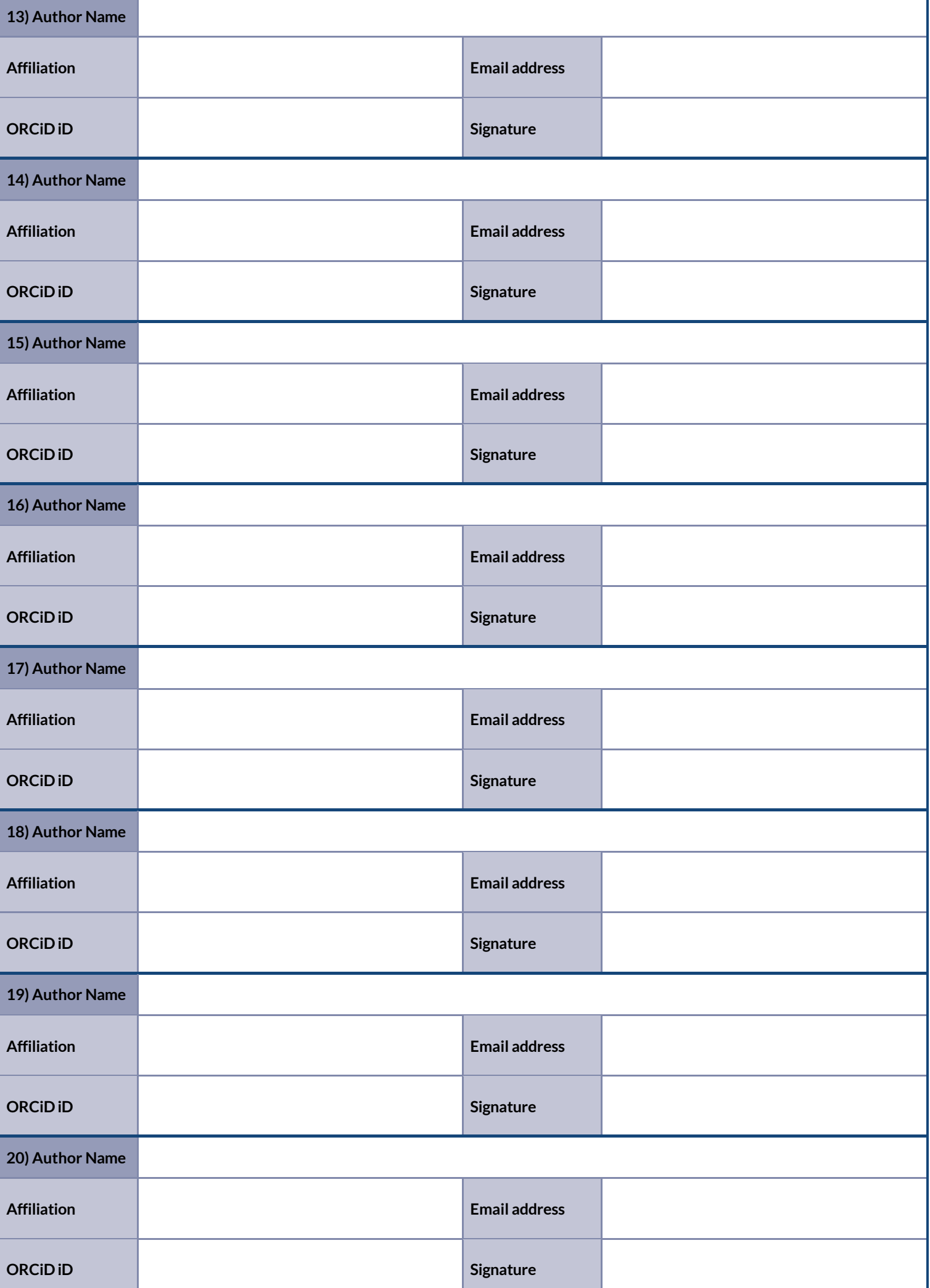

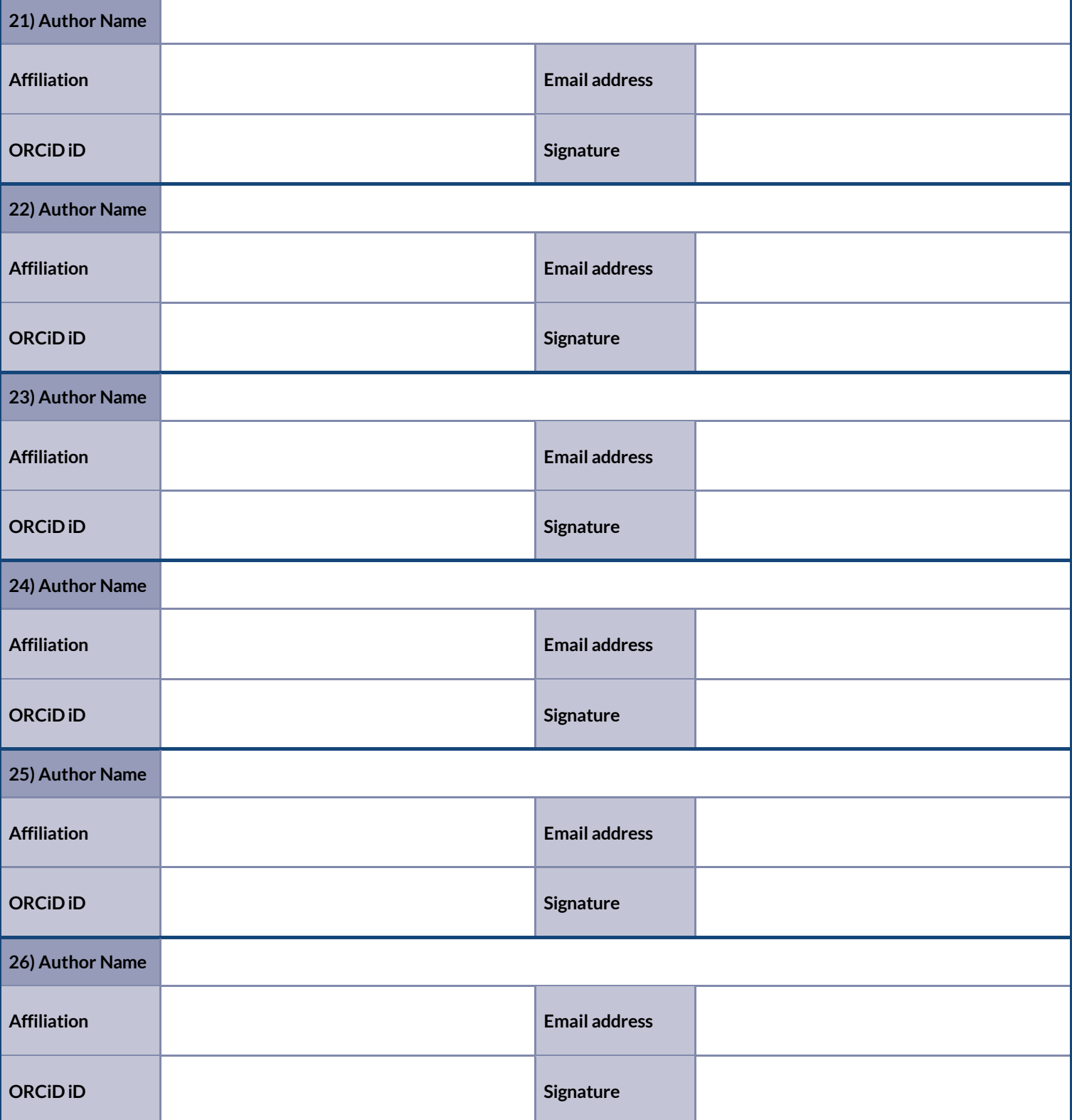

## **Extra sheets can be downloaded from:** <https://www.journalslibrary.nihr.ac.uk/information-for-authors/getting-started/forms.htm>

The NIHR Coordinating Centre complies with the requirements ofthe General Data Protection Regulation 2016 (GDPR) and is committed to upholding the data protection principles and your data subject rights. The Department of Health and Social Care, National Institute for Health Research (DHSC NIHR) is the Data Controller under GDPR; the University of Southampton is the Data Processor. Under GDPR, we have a legal duty to protect any information we collect from you. You may be assured that DHSC NIHR is committed to protecting your privacy and to processing all personal information in a manner that meets the requirements of GDPR.

To find out more about how the NIHR processes your data in accordance with GDPR, including how to exercise your data subject rights, please [visit the NIHR website.](https://www.nihr.ac.uk/about-us/)